## **PLC数字量输入模块代理商**

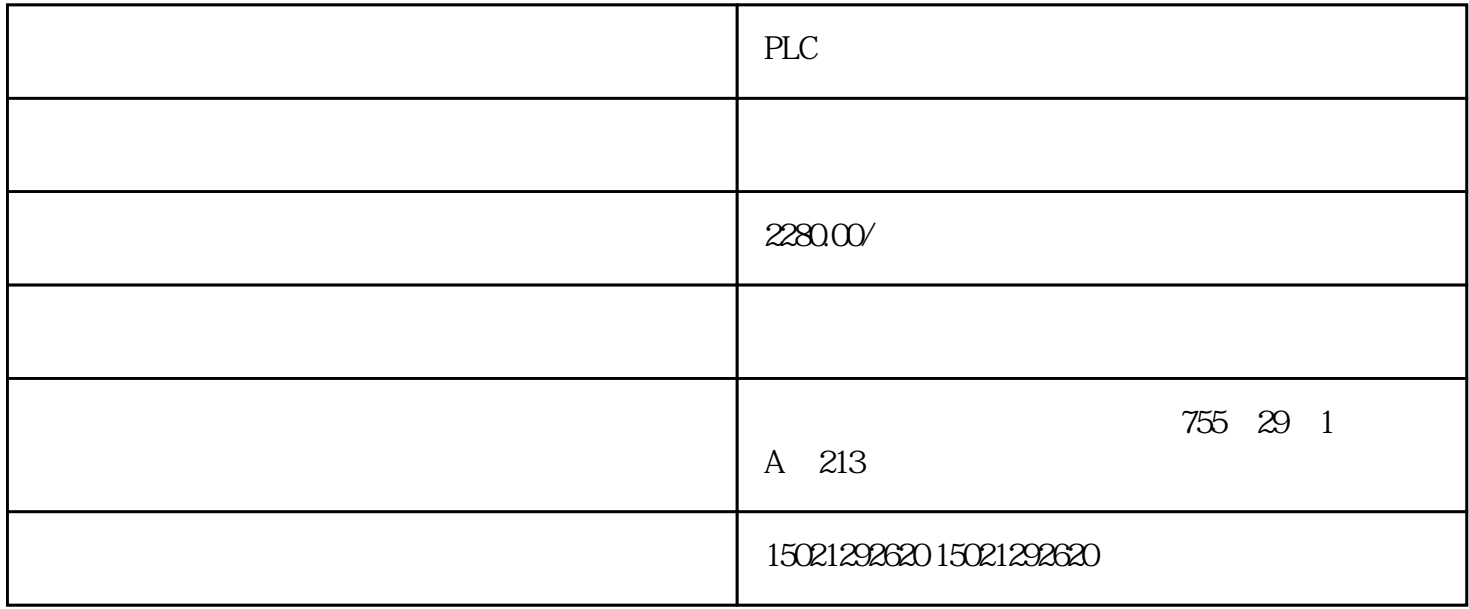

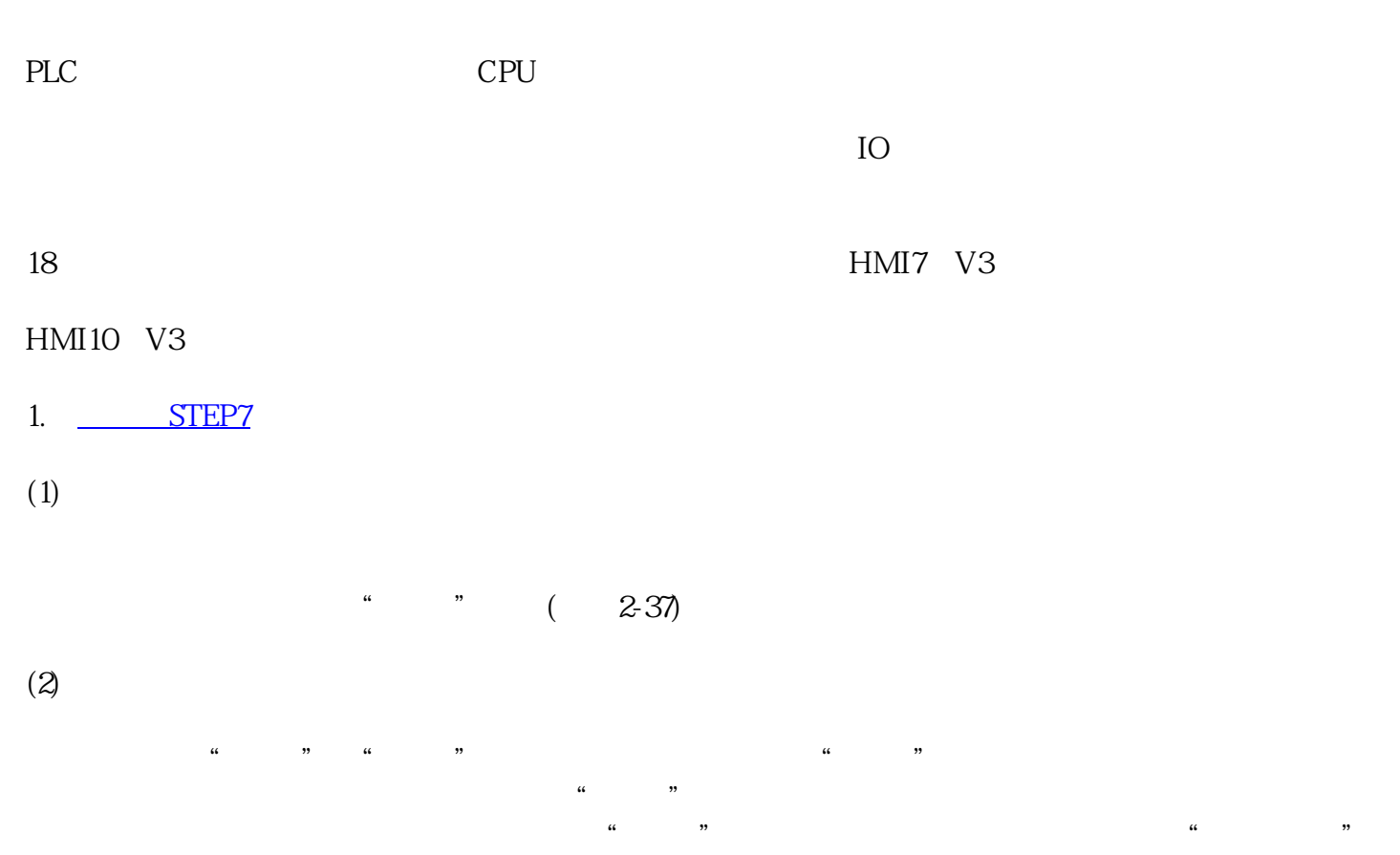

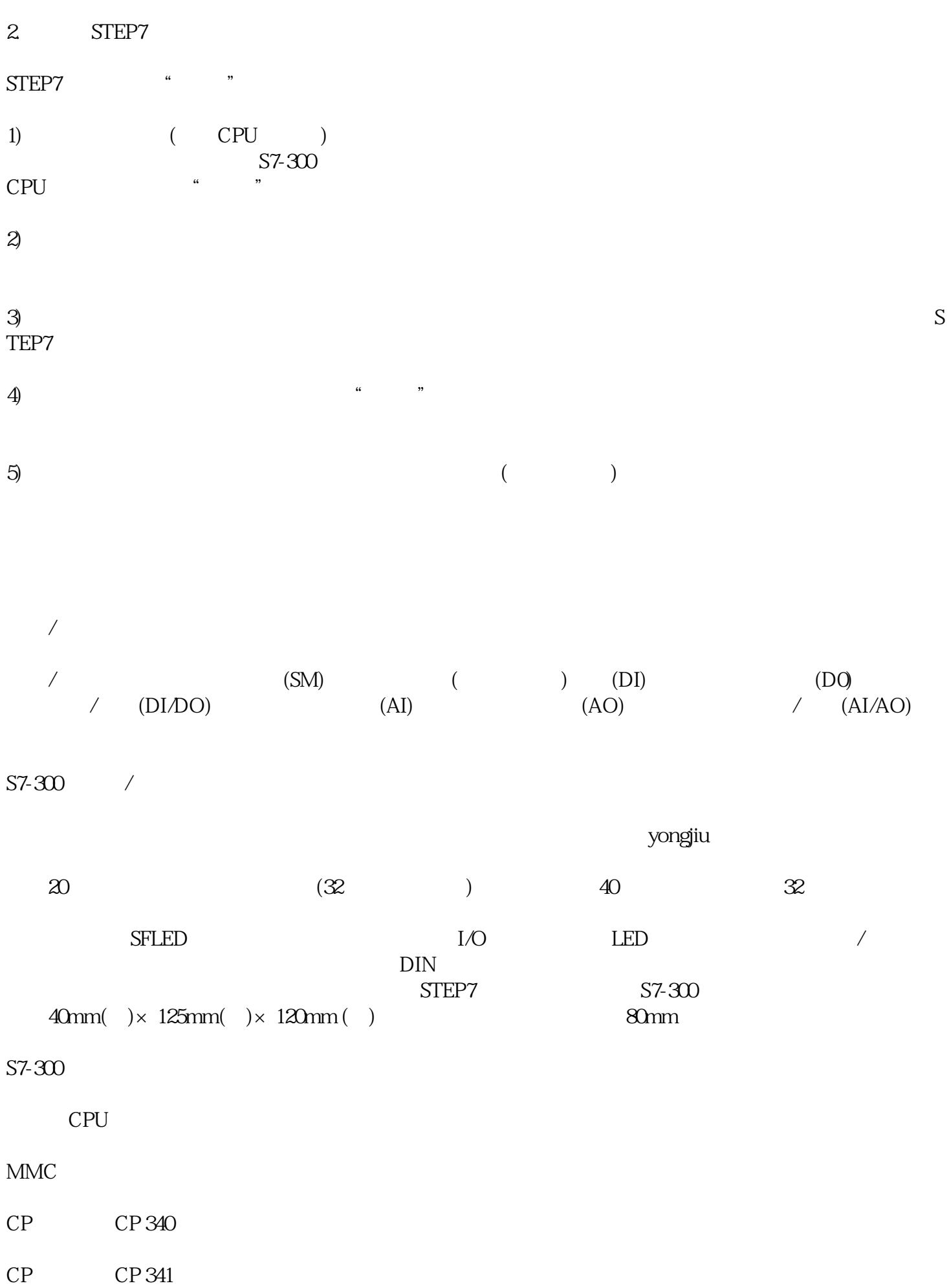

 $PLC$  S7-400  $ST-400$ 

 $CPU$